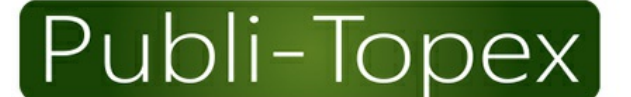

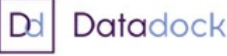

Publi-Topex est un organisme de formation agréé et référencé Datadock -Déclaration d'activité enregistrée sous le n° 11 75 39613 75

**PRESSE . ÉDITION . CONGRÈS . FORMATION** 

Publi-Topex - 40 avenue Hoche - 75008 Paris

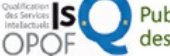

Publi-Topex est certifiée OPQF (Office professionnel de qualification<br>des organismes de formation)

S.A.S.U. au capital de 38 250 euros - R.C.S Paris B 662 035 773 - SIRET 662 035 773 00032 - N° TVA FR 30 662 035 773 Renseignements et inscriptions : Tél. : 01 53 89 00 83 • a.grandperrin@publi-topex.com

## **La division en volumes**

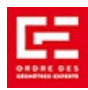

**Comptabilisée formation «acte foncier»**

## **PROGRAMME**

**Cadre juridique de la division en volumes (2h)**

- **> Définitions**
- **> Champ d'application de la division en volumes**
- **> Les évolutions récentes du statut de la copropriété**
- **> La domanialité publique et les derniers arrêts du Conseil d'Etat**

**Etat descriptif de division en volumes (2h)**

- **> Assiette foncière**
- **> Représentation graphique de l'ensemble immobilier**
- **> Description des volumes**
- **> Réseau de servitudes**
- **> Cahier des charges**

**Organisme de gestion (1h30)**

- **> ASL – AFUL**
- **> Union de syndicat**

**Cas pratiques (1h30)**

- **> Scission de copropriété en volumes**
- **> Photovoltaïque**
- **> Modificatifs d'EDDV**